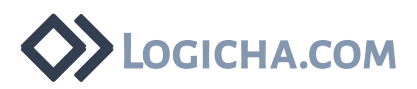

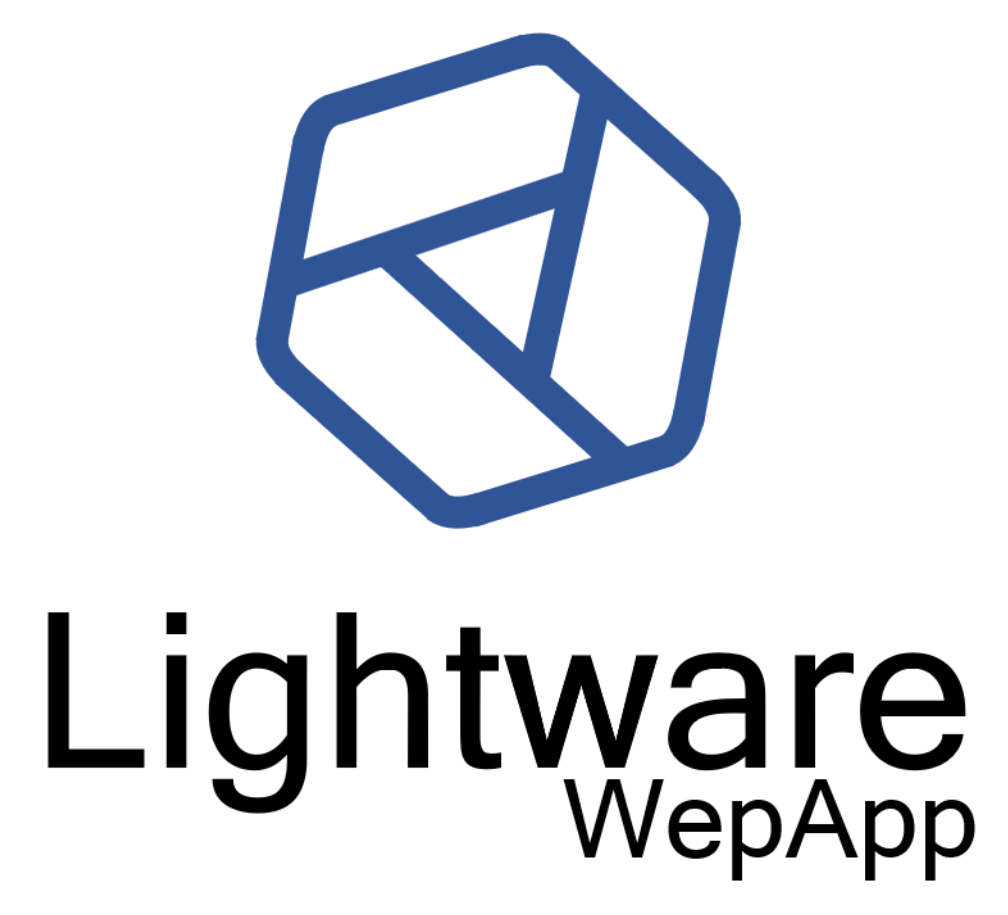

# IL SISTEMA DI GESTIONE MAGAZZINO LIGHTWARE

### Introduzione

LightWare è un software di magazzino progettato per operare in modalità wifi sia via Socket su rete locale sia via Web Service. È composto di moduli separati combinabili in varie versioni con una parametrizzazione che gli consente di adattarsi alle più svariate realtà aziendali.

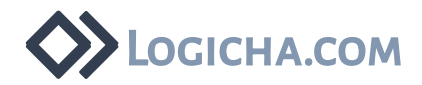

# Caratteristiche Tecniche

LightWare è un software interamente realizzato in linguaggio C# e ASP.NET con piattaforma Visual Studio di Microsoft, utilizza sia la tecnologia Client-Server che la tecnologia Cloud ed è multidatabase, potendo lavorare su:

- **· Microsoft SQL Server,**
- **E** Microsoft SQL Server Azure,
- Oracle.

È compatibile con i Framework 4.0 (e successivi) per cui è installabile su macchine con i seguenti sistemi operativi client:

▪ Windows 7, Windows 8, Windows 10, Windows 2008 Server, Windows 2012 Server, Windows 2016 Server

# Caratteristiche Funzionali

Dal punto di vista funzionale LightWare si compone di:

- Software da installare/utilizzare su PC per l'utilizzo di videoterminalisti.
- Servizi da installare su Server per lo scambio dati e dialogo con i terminali portatili.
- Software da installare/utilizzare su Terminali Portatili per l'utilizzo da parte del personale di magazzino.
- Database da installare su apposita macchina Server dedicata.

Per l'utilizzo Cloud è previsto un apposito portale Web sviluppato con tecnologia ASP.NET, da installare su IIS7 e successivi. Il portale è ottimizzato per i browser Google Chrome e Mozilla Firefox.

### Caratteristiche Operative

#### Accesso al programma e configurazione

Lightware utilizza l'accesso al programma (sia web che client/server) tramite la configurazione di gruppi ed utenti.

La configurazione delle funzionalità a menu avviene a livello di gruppo, mentre l'accesso è a livello di utente che sarà associato ad un gruppo.

Questo sistema permette di "spostare" gli utenti su livelli d'accesso superiori o inferiori in modo rapido ed efficace.

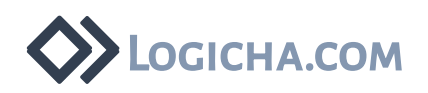

La prima configurazione da effettuare su LightWare è la definizione delle società su cui il programma dovrà operare. Per ogni società saranno definiti poi gli archivi principali:

- anagrafiche (prodotti, clienti, fornitori, vettori, etc)
- causali di magazzino
- tipologie di documento (ingresso/uscita/produzione)
- menu degli utenti dei palmari
- tracciati di import/export
- configurazione mail

L'archivio delle società contiene, oltre ai dati societari, anche tutte le configurazioni generali del programma.

Altri tipi di configurazioni, più specifiche, si ritrovano a livello di:

- tipologie di documento (legati ai documenti di ingresso/uscita/produzione),
- anagrafica prodotti.

# Configurazione del magazzino e definizione della merce

Uno degli altri fondamentali passi per la configurazione iniziale di LightWare, è la definizione delle locazioni in cui andrà ubicata la merce. Il reticolo di magazzino è definito da 5 livelli logici, 2 principali e 3 legati allo scaffale:

- magazzino dove è ubicata la merce
- reparto all'interno del magazzino
- scaffalature all'interno del reparto individuate da tre coordinate: numero di scaffale, numero di campata, numero di piano.

Il reticolo di magazzino è indipendente dalla società, vale a dire che nella medesima locazione è ammesso lo stoccaggio di prodotti di differenti società.

La giacenza della merce è comunque legata alla società, ed è individuata da una serie di attributi fondamentali:

codice prodotto, numero di lotto, data scadenza, codice di riserva, varianti (il nostro sistema prevede la gestione fino a 3 varianti).

Nel caso la merce sia ubicata a magazzino su una unità logica facilmente identificabile a vista (es: cartone, pallet, etc) è possibile definire anche un attributo di "unità logistica"

Le movimentazioni della merce a magazzino possono avvenire esclusivamente tramite l'utilizzo di terminali e i vari movimenti (con relative causali che li hanno generati) vengono registrati su un archivio apposito.

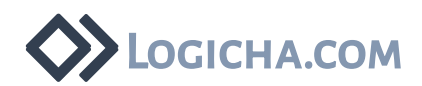

# Anagrafica Prodotti

È l'anagrafica principale del sistema, in cui vengono archiviate le informazioni relative alla merce a magazzino: codice, descrizione, immagini, dimensioni, peso, tipi di gestione della merce (a lotto, a scadenza, a variante).

Legati all'anagrafica del prodotto ci sono i barcode ad esso associabili.

I prodotti possono essere o ricevuti tramite file, oppure inseriti manualmente sia sul client che sul portale web.

### Ricevimento della merce a magazzino

La merce a magazzino può entrare, col sistema LightWare, in due modalità alternative:

- legata ad un documento d'ingresso (una DDT con associati un codice, un fornitore, un elenco di prodotti da ricevere con una quantità teorica)
- con un carico libero a magazzino in entrambi i casi verranno generati dei movimenti di carico, con relative causali.
- ▪

Il documento d'ingresso può essere o ricevuto tramite file, oppure inserito manualmente sia sul client che sul portale web.

# Prelievo della merca da magazzino

La merce a magazzino può uscire, col sistema LightWare, in due modalità alternative:

- legata ad un documento d'uscita (una lista di picking legata ad una lista di spedizioni con associati un codice, un cliente, un elenco di prodotti da prelevare con una quantità teorica)
- con uno scarico libero a magazzino in entrambi i casi verranno generati dei movimenti di carico, con relative causali.

La lista di spedizione può essere o ricevuta tramite file, oppure inserita manualmente sia sul client che sul portale web.

La lista di picking viene invece sempre e solo generata dal sistema LightWare che ottimizzerà la scelta dei prodotti da prendere tramite logica FIFO (o altre configurabili).

Al completamento e alla chiusura della lista di picking, sarà possibile emettere dalla lista di spedizione un Documento di Trasporto (DDT).

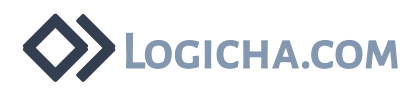

# Moduli di Lightware

#### Ricevimento

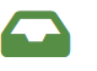

- Gestione Ordini Fornitore
- Gestione Bolla d'Ingresso Merce
- Stampa "Codici a Barre" per prodotti o unità logistiche
- Controllo delle quantità ricevute attraverso lettura con terminale in WI-FI o manuale
- Gestione Pesi, Colli, Volume
- Gestione Maxi Barcode
- Carico del Magazzino
- Passaggio al "Sistema Centrale" dei dati del ricevuto

#### **Stoccaggio**

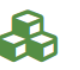

- Assegnazione manuale locazioni
- Assegnazione automatica delle locazioni attraverso indici di rotazione ("ABC"), posizioni preferenziali
- Consignment Stock
- Gestione Liste di Stoccaggio

#### Mappatura e movimentazione

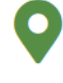

- Gestione ubicazioni monoprodotto o multiprodotto
- Mappatura di magazzino (Locazioni a Scaffale, File a Terra, Aree Generiche, Drive-In)
- Stampa "Codice a Barre" da applicarsi alle ubicazioni
- Blocco delle locazioni e Gestione Disponibilità
- Assegnazione Attributi per Stoccaggio/Prelievo
- Visualizzazione frontale del reticolo di magazzino e del contenuto delle locazioni
- Gestione attributi del prodotto: lotto, data scadenza, riserva, varianti
- Gestione matricole in ingresso e/o uscita
- Blocco e Sblocco dei Lotti
- Inventari tradizionali con terminale WI-FI
- Inventari rotativi e a campione (Cycle Counting)
- Rettifiche di giacenza non standard (rotture, resi clienti, etc.…)
- Gestione saldi di magazzino (fotografia della situazione del magazzino giorno per giorno)

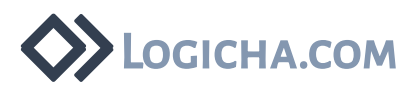

### Produzione

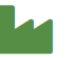

- Creazione Missioni di Prelievo delle materie prime
- Gestione Distinta Base
- Avanzamento Produzione
- Gestione Area WIP
- Consuntivazione del Finito

# Prelievo e controllo materiali

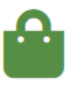

- Rilascio Missioni di Prelievo (per ordine singolo o per raggruppamento d'ordini)
- Impostazione dei percorsi ottimali di prelievo
- Prelievo Guidato della Merce a Magazzino
- Controllo dell'attività di prelievo (referenza prelevata, quantità, riferimento missione
- Controllo in tempo reale (da PC) dello stato di ogni missione di prelievo
- Controllo del prelevato con APP Android o terminali WI-FI
- Riconteggio del prelevato con APP Android o terminali WI-FI

# Gestione documentale

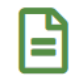

- Associazione ai Documenti d'Ingresso e d'Uscita di documentazione di qualsiasi formato (PDF, Excel, Word, Immagini, Mail)
- Stampa documentazione in allegato ai documenti di magazzino e/o trasporto
- Gestione Catalogo Prodotti

### Spedizioni e trasporto

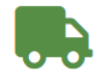

- Gestione località (con possibilità di gestire le anomalie, cioè i nomi di località non omogenei)
- Creazione documenti di trasporto da allegare alla spedizione
- Creazione e gestione Borderaux
- Passaggio dati al "Sistema Centrale" per documenti accompagnatori
- Assegnazione automatica vettori in base al peso del carico
- Gestione casse di spedizione e "Packing List"

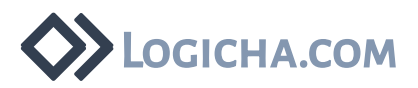

# Fatturazione

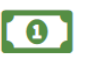

- Soglie di Fatturazione
- Causali di Fatturazione
- Calcolo della Fatturazione a Cliente per Peso, Volume, Carichi/Scarichi, Posti Pallet, etc...

### Stampe e reportistica

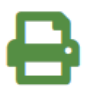

- Motore di Stampa interno
- Creazione di Nuovi Report Personalizzabili
- Possibilità di utilizzare le principali tipologie di "Codici a Barre" mono e bidimensionali: Code 39, Code 128, EAN 13, EAN 128, QRCode, PDF417

# Statistiche e produttività

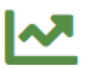

- Statistiche Merce Movimentata
- Statistiche Tempi/Operatori
- Occupazione del Magazzino
- **EXECUTE:** Situazione degli ordini
- Gestione avvisi ad operatori (sia RF che videoterminali)

### Gestione merce pericolosa

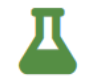

- Gestione magazzino in base alla direttiva Seveso
- Gestione ubicazioni dedicate alla sola merce pericolosa in base alla categoria di rischio
- Definizione delle soglie pericolosità dei prodotti in base alla loro codifica Seveso
- Controllo stato arrivi a magazzino con eventuale blocco dei ricevimenti in caso di superamento soglie
- Possibilità di fare previsioni sulla futura giacenza di merce pericolosa in base a futuri arrivi e/o partenze